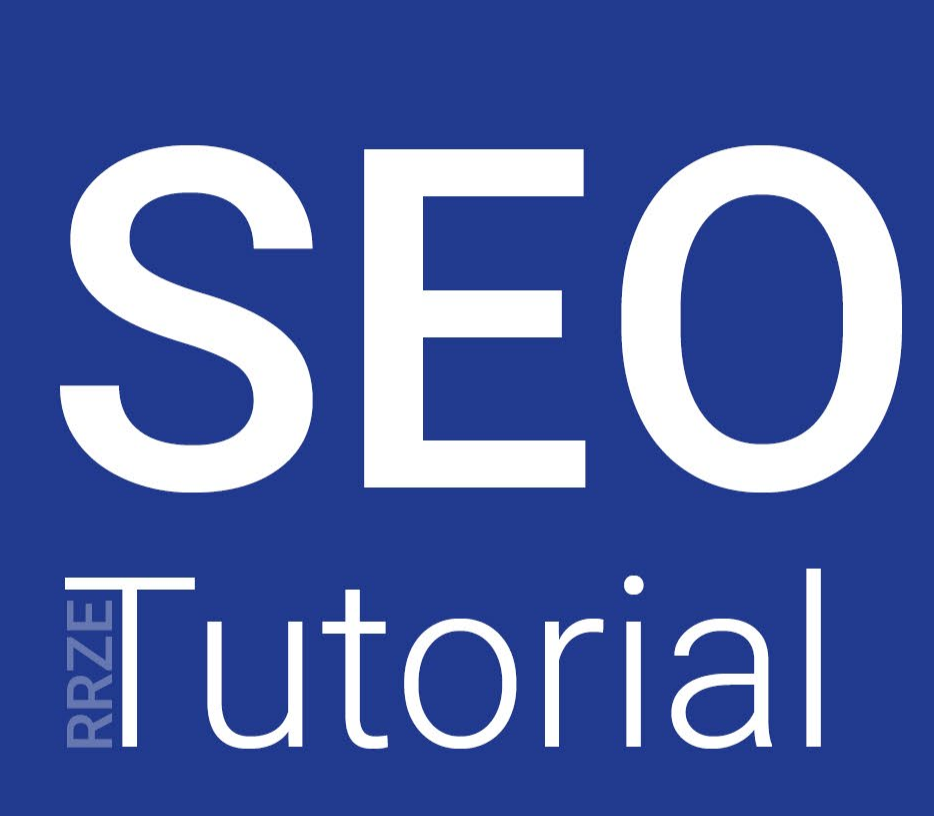

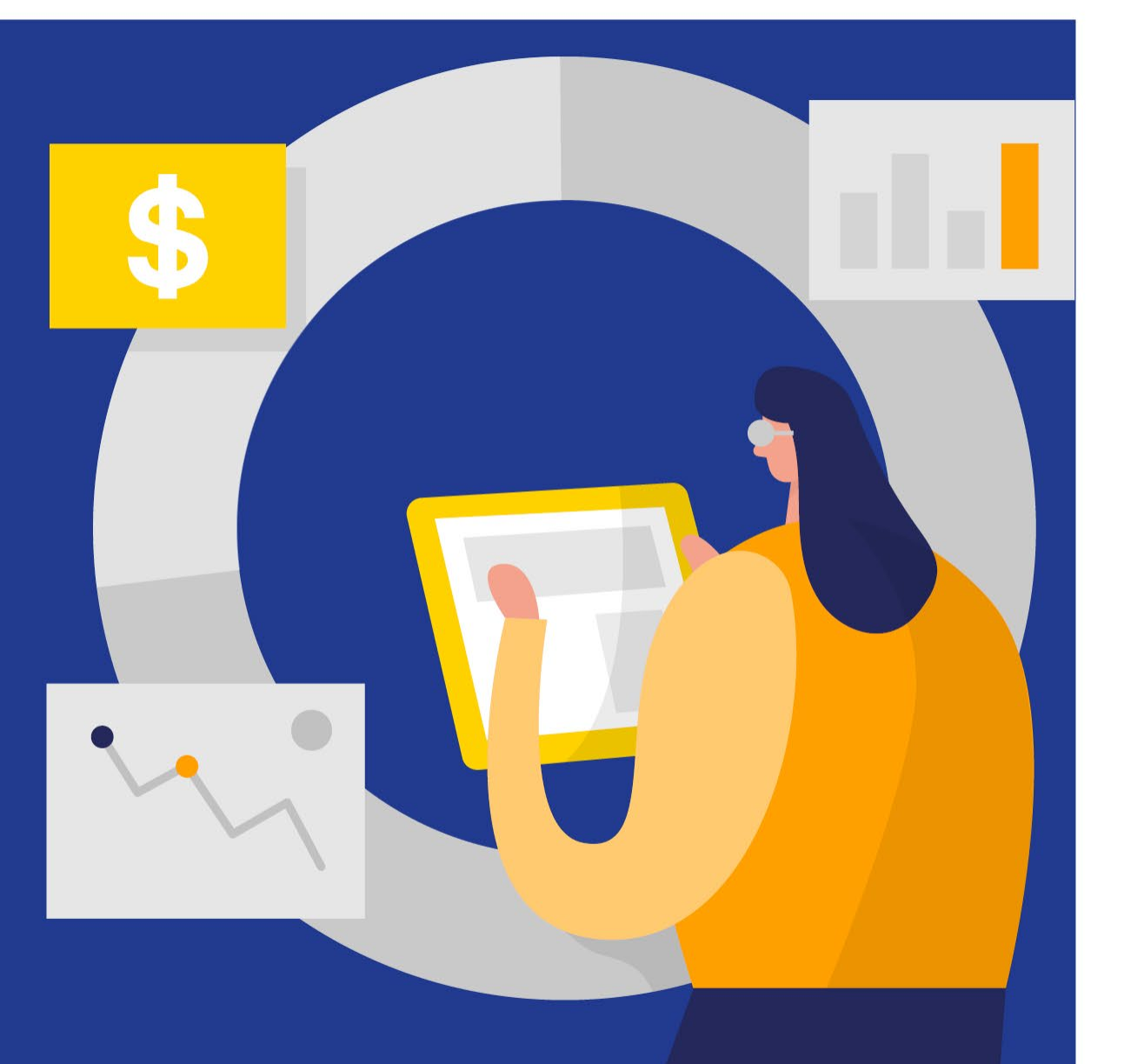

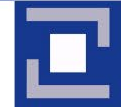

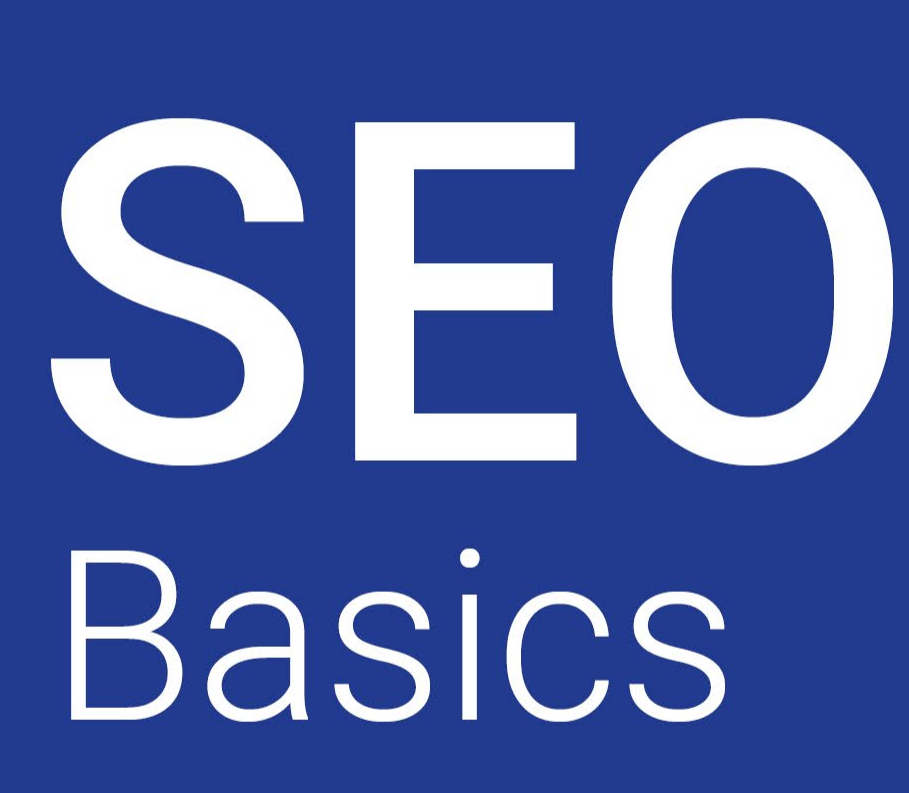

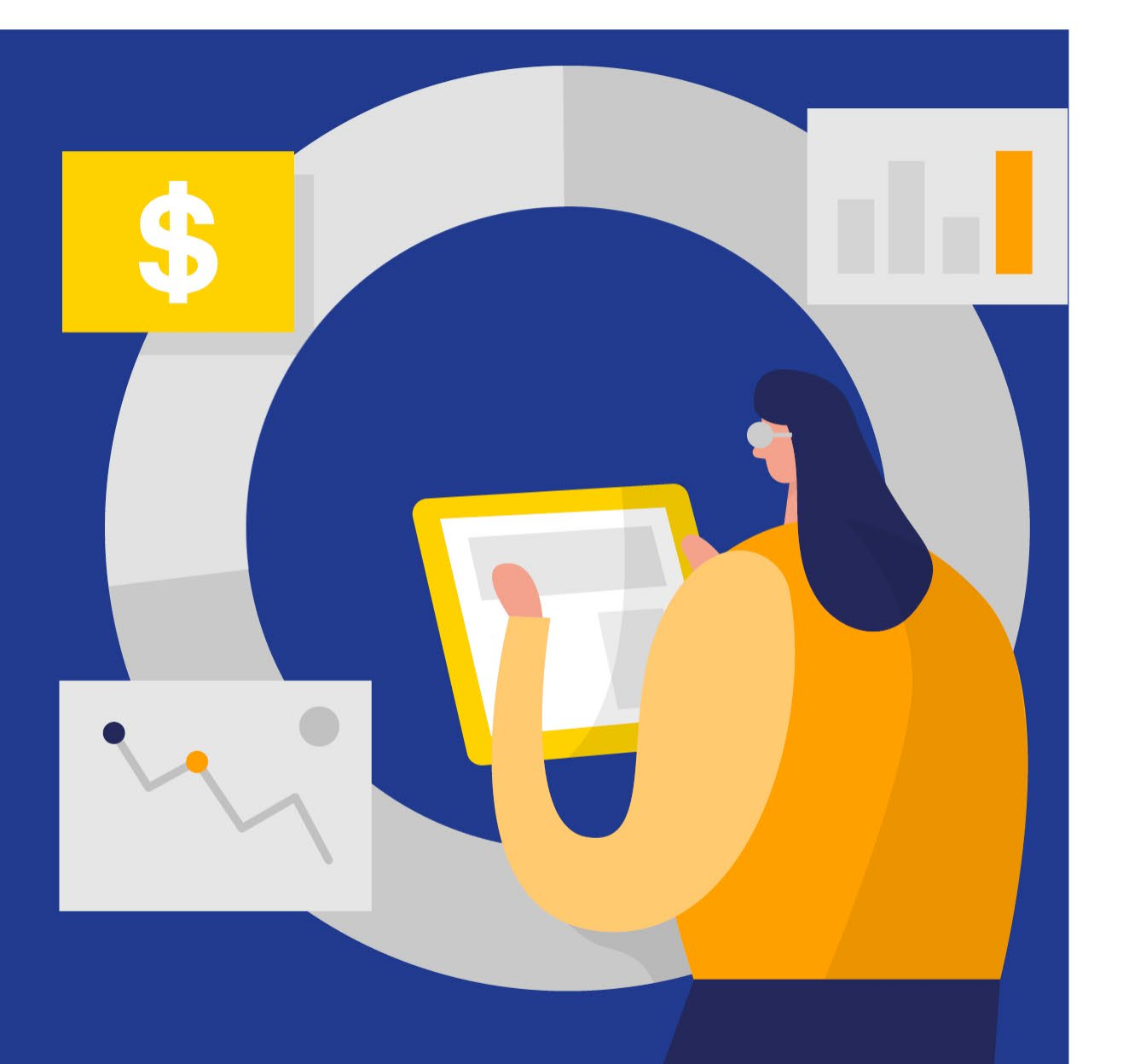

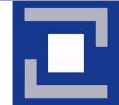

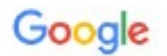

Studium in Erlangen

 $Q$  Alle Einstellungen Suchfilter

Ungefähr 12.600.000 Ergebnisse (0,40 Sekunden)

#### Anzeige · www.iubh.de/ =

#### Hochschule IUBH - Fern, dual & berufsbegleitend

Optimale Karrierechancen, zukunftsrelevante Jobs und bis 20% mehr Gehalt nach Abschluss. Fernstudium, duales Studium oder berufsbegleiend: finde das Studium, das zu Dir passtl Leistungsanerkennung. CHE-ausgezeichnet. Über 6.000 Praxispartner.

#### Bachelor

Unsere Bachelorprogramme für alle mit und ohne Berufserfahrung.

Unsere Studienprogramme Breitestes Angebot mit den meisten Spezialisierungen in Deutschland.

#### Master

Unser Masterangebot für Absolventen mit Führungsanspruch.

Duales Studium 50% am Campus & 50% im Unternehmen = 100% maximal praxisnahes Studium.

#### Anzeige · www.fau.de/ · 09131 8524444

FAU Erlangen-Nürnberg - Innovativste Uni Deutschlands Dein Studium an einer Top-Universität - Viele Facher ohne NC. Studiere an der innovativsten Universität in Deutschland, Starke Forschung, Innovative Lehrangebote, Breites Studienangebot. Studiengänge: Medizin, Wirtschaftswissenschaften, Jura. Mach den Neigungscheck - Die FAU-Studienberaung.

www.fau.de > studienangebot > alle-studiengaenge =

#### **Organisch**

 $\circ$ 

J.

 $\times$ 

**Anzeigen** 

Alle Studiengänge der FAU im Überblick > Friedrich-Alexander ... . Überblick über alle Studiengänge der FAU Erlangen-Nürnberg ... Verbindliche Informationen zum Zugang zu einem Studiengang finden Sie unter anderem in ...

#### www.fau.de > education +

FAU Erlangen Nürnberg - Studium > Friedrich-Alexander ... . Egal ob Sie das Abi erst seit kurzem in der Tasche haben oder längst im Berufsleben angekommen sind - studieren Sie an der FAU und gestalten Sie Zukunftl

#### Google home detor store toronto

**Maps** More - Search tools About 2,370,000 results (0.37 seconds) Ads related to home decor stores toronto (i) west eim® Toron o - Find Mudern and Stylish Home Decor www.westelm.com/ + Online & at Our Toronto Store! West Elm has 16,377 followers on Google+ 9 109 Atlantic Ave, Toronto, ON - (416) 537-0110 Urban Barn Sale - Hundreys of Items On Sale Now www.urbanbarn.com/Big-Fat-Sale + Limited Time Offer, Huny in Today. Accents - Gift Cards - Locations - Furniture Crave and Carrel A 3401 Dufferin St Toronto, ON www.orateandbarrel.com (416) 657-4100 Google+ page Pimlico design gallery B 643 Dupont St Toronto, ON www.pimlicogallery.com<br>2 Google reviews - Google+ page (416) 538-0909 Decorium Furniture 363 Supertest Rd Toronto, ON (416) 736-6120 3.9 ★ ★ ★ ★ | 15 Google reviews · Google\* page Art Scioppe **D** 2131 Yonge St Toronto, ON www.theartshoppe.com  $(416)$  487-3211 4.5 ★ ★ ★ ★ 105 Google reviews - Google+ page Quasi Modo Queen Street 789 Queen St W Toronto, ON www.quasimodomodem.com (416) 703-8300 3 Google reviews La Vie Modern Contemporary Furniture To... 2700 Dufferin St #69 Toronto, ON www.superdealfurniture.com  $(416)$  256-2775 4.3 ★ ★ ★ ★ ± 16 Google reviews · Google+ page Beddington's Bed & Bath-Outlet 20 Orfus Rd  $\gg$ Toronto, ON www.beddingtons.com (416) 640-2637 Google+ page See results for home decor store. torouto on a map » Home DeCar & Suchture Store | Toronto, ON | BLOOR STREET...

ork University Dat

**Heights** 

Biographic

MICHIEN &

**Hotel** 

Map for hume

arec.

**HOPPE** 

la e

**MEDIATIVE** 

toronto

www.potterybarn.com/stores/calon/toronto-bloor-street/ -Visit the Pottery Barn home décor and furniture store in Toronto, ON to find home furnishings designed to bring unique character to your home.

Home decor stock Townto, ON Yelp www.yelp.ca/search?find\_desc=Home+Decor+Stores...Toronto% Reviews on Home decor stores in Toronto, ON Urban Barn, Homese Blue Banana Market, Bowring, B & J Trading Company, BYOB Cocktail

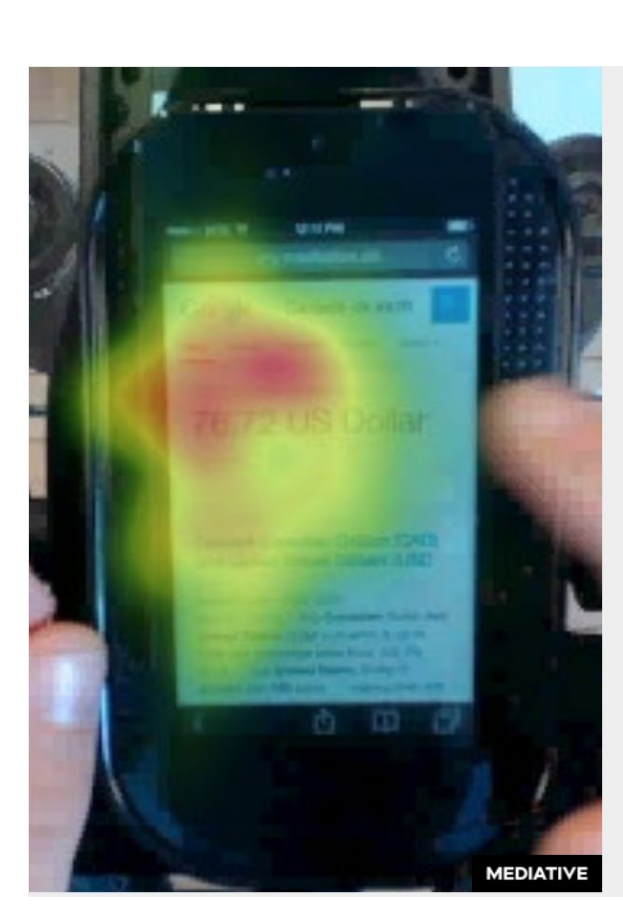

https://moz.com/blog/eye-tracking-2016-how-searchers-interact-mobile-serps-desktop

#### Google  $\mathsf Q$  $\times$ News Images Videos Web More  $\equiv$ 100 Canadian Dollar equals 76.72 US Dollar Disclaimer  $\overline{\phantom{a}}$ **Convert Canadian Dollars (CAD)** and United States Dollars (USD  $\cdots$ coinmill.com > CAD USD Mobile-friendly - This Canadian Dollar and United States Dollar convertor is up to date with exchange rates from July 29, 2015. ... The United States Dollar is divided into 100 cents. .... nigeria, then this site enabled me know how much I would

pay in us dollars.

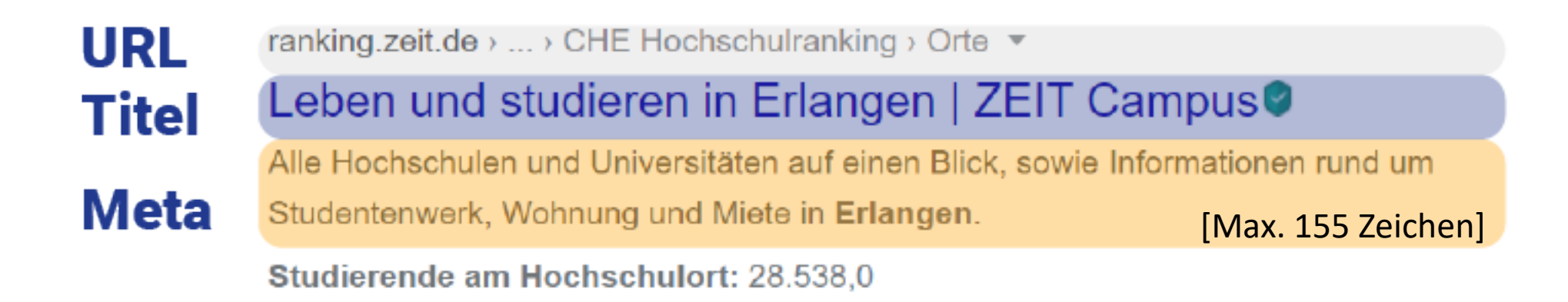

#### Leben und studieren in Erlangen | ZEIT Campus **Titel** Keyword (Suchbegriff) | (Trennstrich) Firmenname/Institution [Max. 55-60 Zeichen]

Zu lang

www.stellenwerk-erlangen-nuernberg.de > magazin > 1... ▼

#### 10 Gründe, warum das Leben als Student in Erlangen und ....

06.10.2020 - In Erlangen-Nürnberg zu studieren bedeutet daher gleichzeitig auch die Chance, dir während dem Studium ein individuelles Forschungsprofil ...

Besserstudieren.de › Universitäten und Hochschulen ▼

Uni Erlangen-Nürnberg - Liste der Studiengänge - Studieren.de

Du interessierst Dich für ein Studium an der Uni Erlangen-Nürnberg? Hier findest Du alle Studiengänge und nützliche Infos im Überblick.

## Keywords finden mit Wikipedia

#### **WIKIPEDIA** The Free Encyclopedia Coffee  $EN$   $\vee$ Q

From Wikipedia, the free encyclopedia

Coffee

This article is about the brewed beverage. For the seed from which it is made, see Coffee bean. For other uses, see Coffee (disambiguation).

Coffee is a brewed drink prepared from roasted coffee beans, the seeds of berries from certain Coffea species. The genus Coffea is native to tropical Africa (specifically having its origin in Ethiopia and Sudan) and Madagascar, the Comoros. Mauritius, and Réunion in the Indian Ocean.<sup>[2]</sup> Coffee plants are now cultivated in over 70 countries, primarily in the equatorial regions of the Americas, Southeast Asia, Indian subcontinent, and Africa. The two most commonly grown are C. arabica and C. robusta. Once ripe, coffee berries are picked, processed, and dried. Dried coffee seeds (referred to as "beans") are roasted to varying degrees, depending on the desired flavor. Roasted beans are ground and then brewed with near-boiling water to produce the beverage known as coffee.

Coffee is darkly colored, bitter, slightly acidic and has a stimulating effect in humans, primarily due to its caffeine content.<sup>[3]</sup> It is one of the most popular drinks in the world,  $[4]$  and it can be prepared and presented in a variety of ways (e.g., espresso, French press, café latte). It is usually served hot, although iced coffee is a popular alternative. Clinical studies indicate that moderate coffee consumption is benign or mildly beneficial in healthy adults, with continuing research on whether long-term consumption lowers the risk of some diseases, although those long-term studies are of generally poor quality.<sup>[5]</sup>

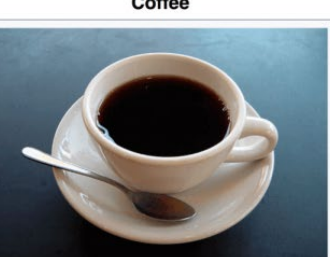

A cup of coffee. Hot or cold (usually hot) Yemen (drink), Ethiopia Country of (plant)[1] Introduced 15th century Black, dark brown, light brown, beige

**Type** 

origin

Color

The earliest credible evidence of coffee-drinking appears in modern-day Yemen in southern Arabia in the middle of the 15th century in Sufi shrines.<sup>[6]</sup> It was here in Arabia that coffee seeds were first roasted and brewed in a similar way to how it is now prepared. But the coffee seeds had to be first exported from East Africa to Yemen, as the Coffea arabica plant is thought to have been

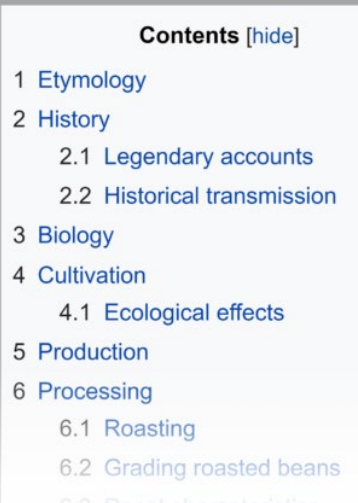

roasted coffee was packed and then 99% of the air was removed, allo stored indefinitely until the can was opened. Today this method is in ma a large part of the world.<sup>[99]</sup>

#### **Brewing**

See also Coffee preparation

Coffee beans must be ground and brewed to create a beverage. The c method include flavor and economy. Almost all methods of preparing c beans be ground and then mixed with hot water long enough to allow t but not so long as to draw out bitter compounds. The liquid can be con spent grounds are removed. Brewing considerations include the finene

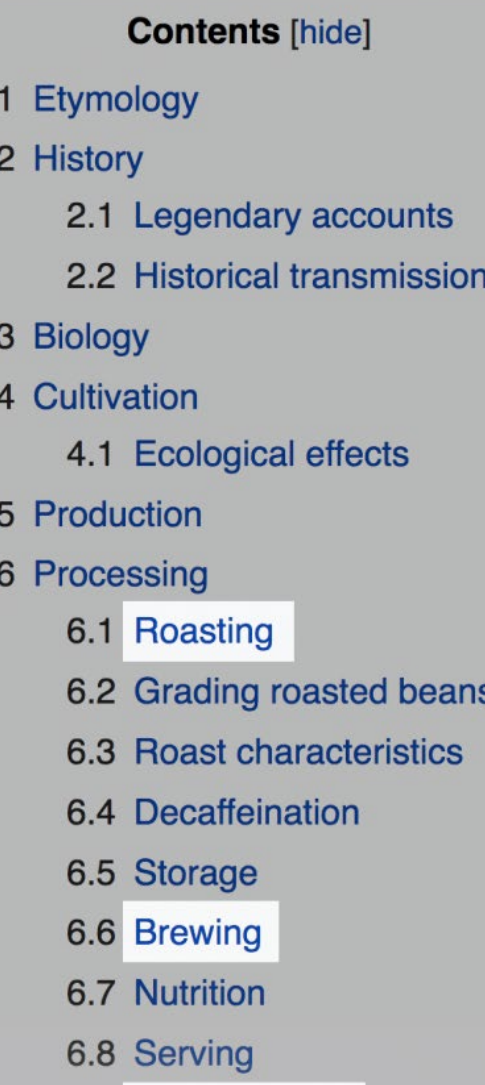

- 6.9 Instant coffee
- 7 Sale and distribution
	- 7.1 Commodity market
	- 7.2 Industry advocacy

Coffee

## Keywords finden mit Google

Verwandte Suchanfragen

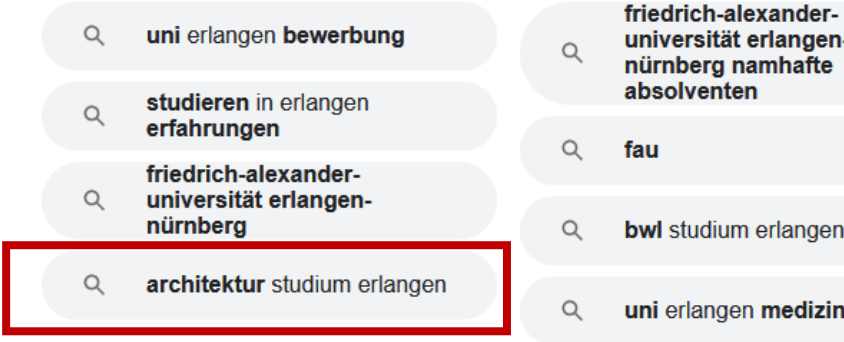

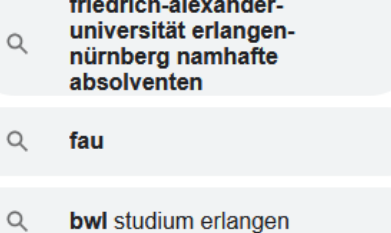

uni erlangen medizin

#### architektur studieren nürnberg th nürnberg  $\alpha$ Q th nürnberg architektur architektur studieren bayern  $\mathsf Q$ Q eignungstest  $\alpha$ architektur nürnberg  $\alpha$ uni nürnberg th nürnberg architektur Q hochschule nürnberg  $\mathsf Q$ bewerbung

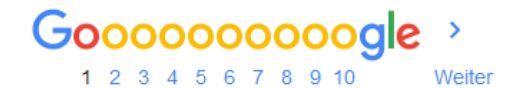

Deutschland **Erlangen** - Laut meiner IP-Adresse - Genauen Standort verwenden - Weitere Informationen

Hilfe Feedback geben Datenschutzerklärung Nutzungsbedingungen

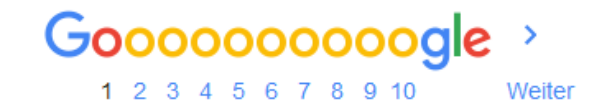

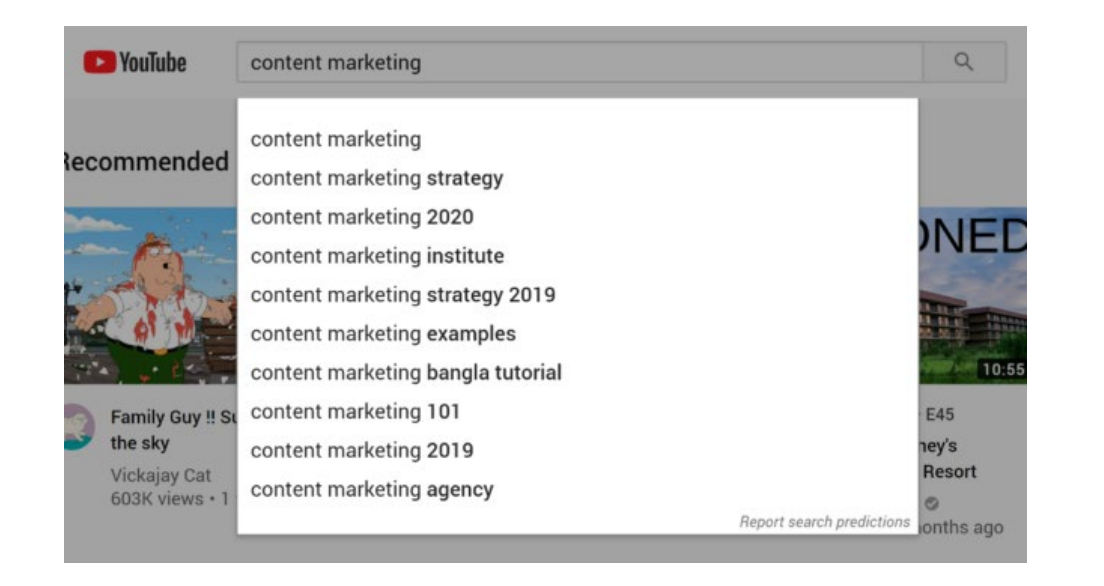

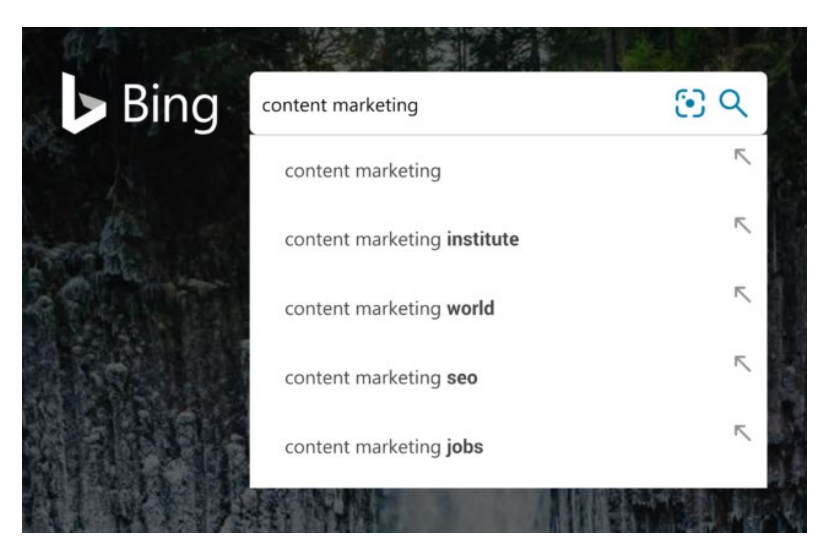

## Google

#### $Q$  content marketing content marketing institute Q Q content marketing jobs Q content marketing definition Q content marketing world Q content marketing strategy content marketing examples Q content marketing agency Q Q content marketing manager Q content marketing platform Q content marketing manager salary Google Search I'm Feeling Lucky Report inappropriate predictions

## Keywords finden mit Reddit

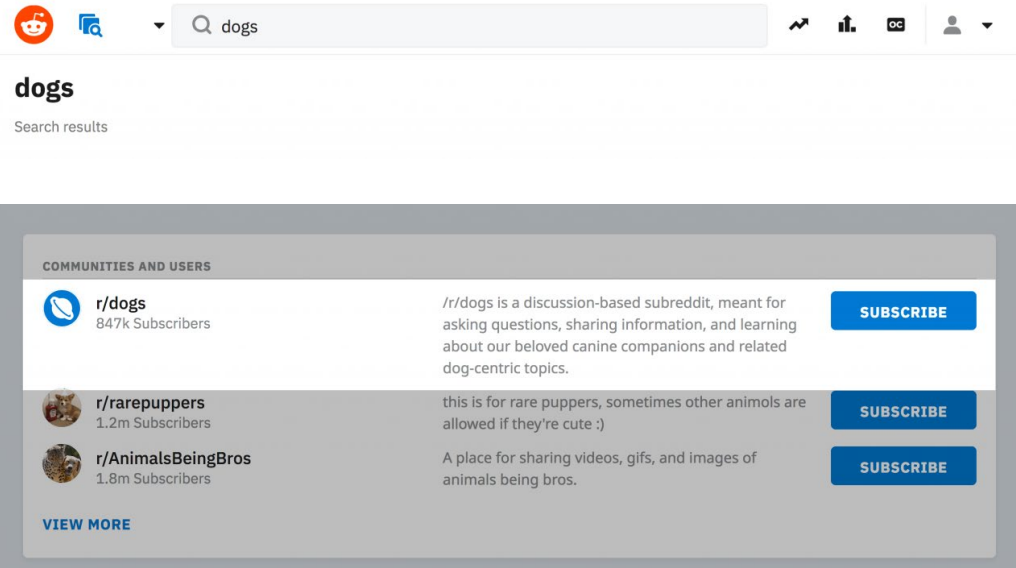

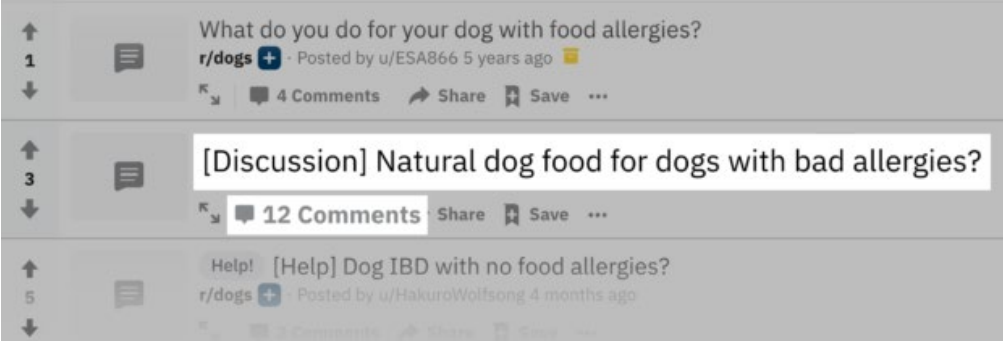

#### **Results**

Export

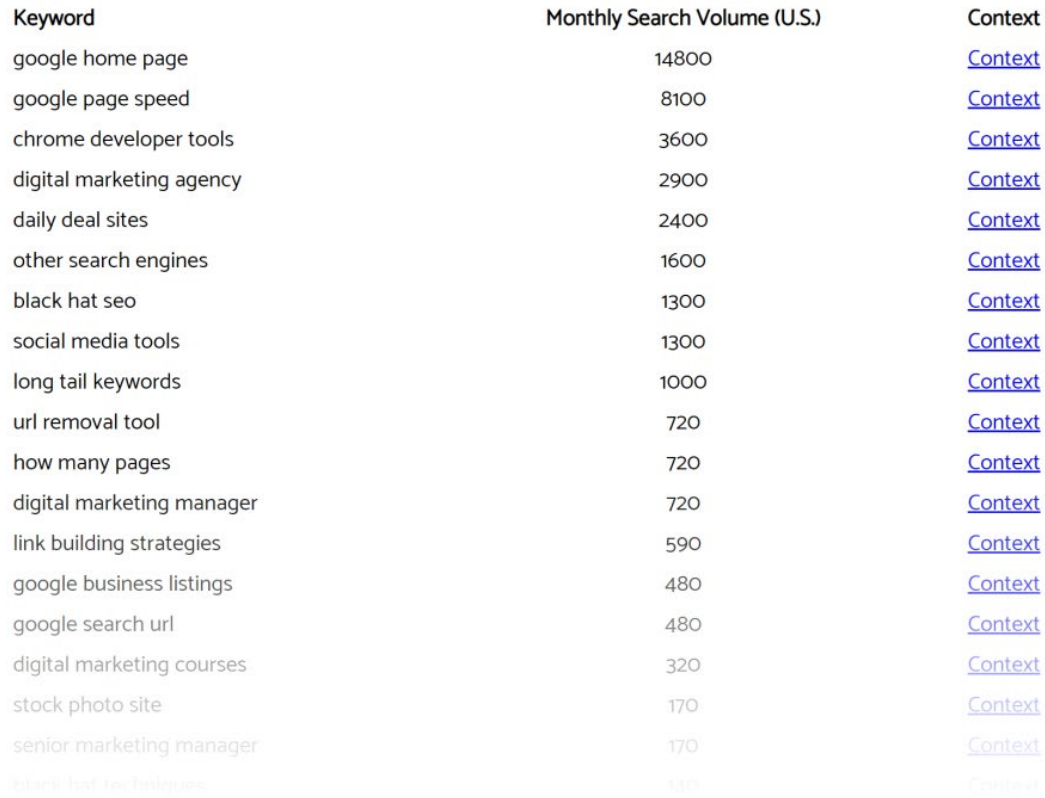

#### **[Keyworddit](https://www.highervisibility.com/free-seo-tools/keyworddit/)**

(gratis SEO-Tool zur Analyse von Keywords aus Reddit)

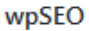

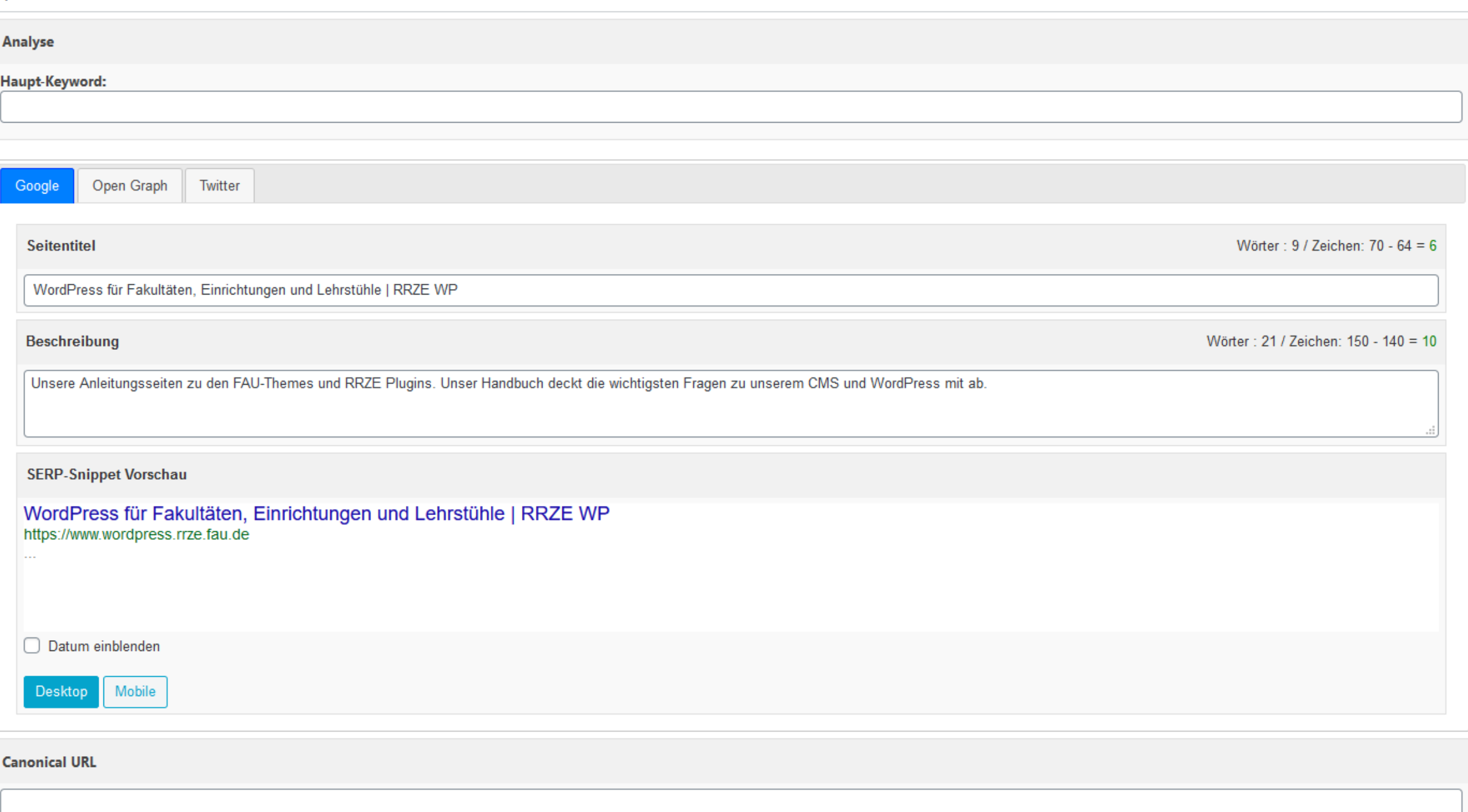

#### Startseite

Meine Websites

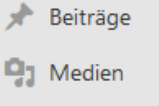

**Buchungen** 

**I** Seiten

**O** FAQ

**M** Bildlinks

**O** Glossar

 $\mathbb{E}$  Videothek

 $\blacktriangleright$  Formulare

Design

 $\mathbb{I}$  Plugins

Werkzeu

4

图 Kontakte

### wpSEO Einstellungen

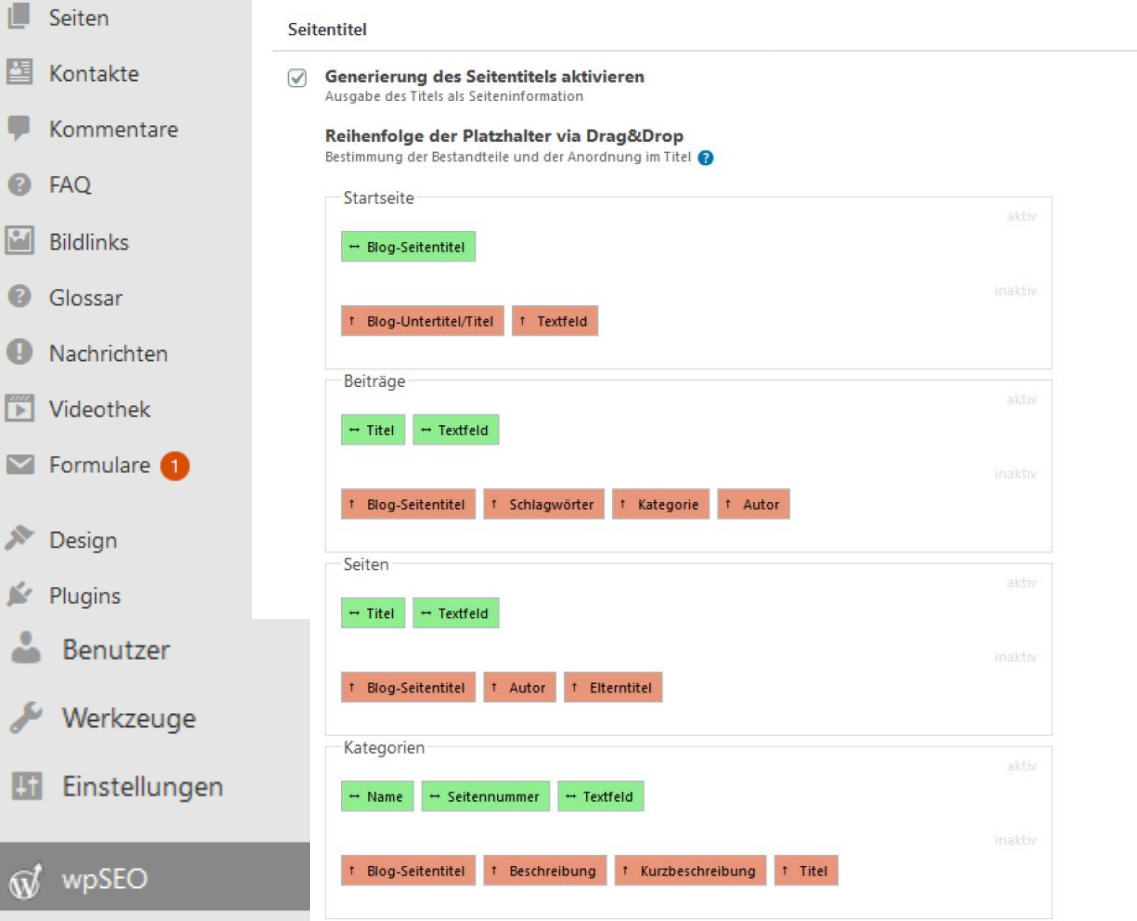

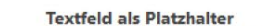

K

Ir

**N** 

R

Trennzeichen für Platzhalter

Zeichen als visueller Trenner zwischen einzelnen Platzhaltern

 $\wedge \vee \wedge$ 

Vergabe eines frei definierten Textes pro Bereich

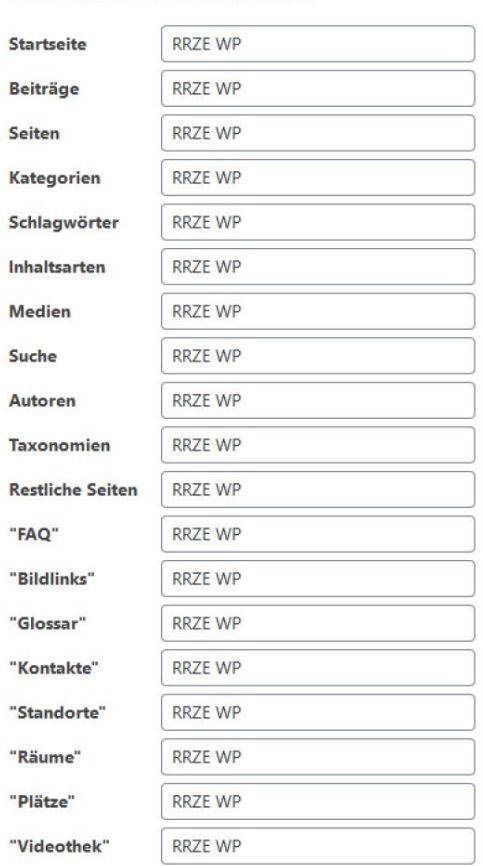

#### $\heartsuit$ Generierung der Metabeschreibung aktivieren Ausgabe der Description als Metainformation

Kateg

Suche

Autor

"FAQ"

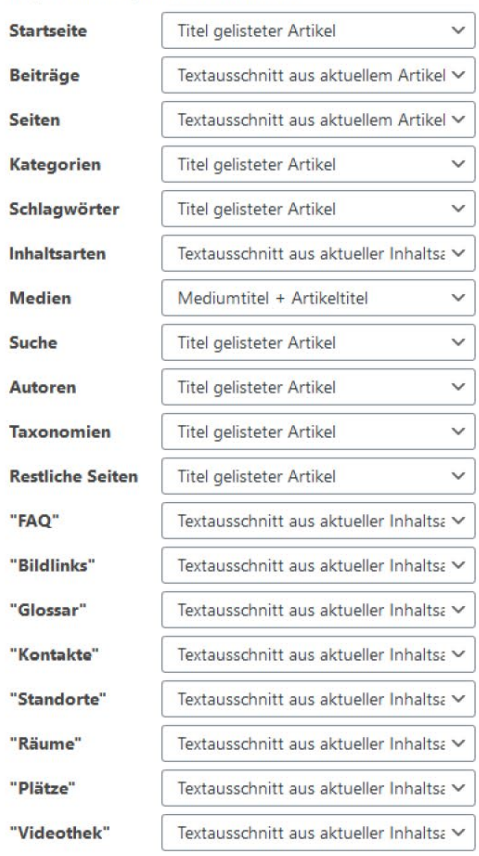

Beschränkung auf maximal 150 Zeichen<br>
Sicherstellung der vollständigen Sichtbarkeit in Google Snippets

**in** Kalender

 $\mathbb{Q}^f$  wpSEO

**C** Workflow

Menü einklappen

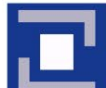

# ٦ Content

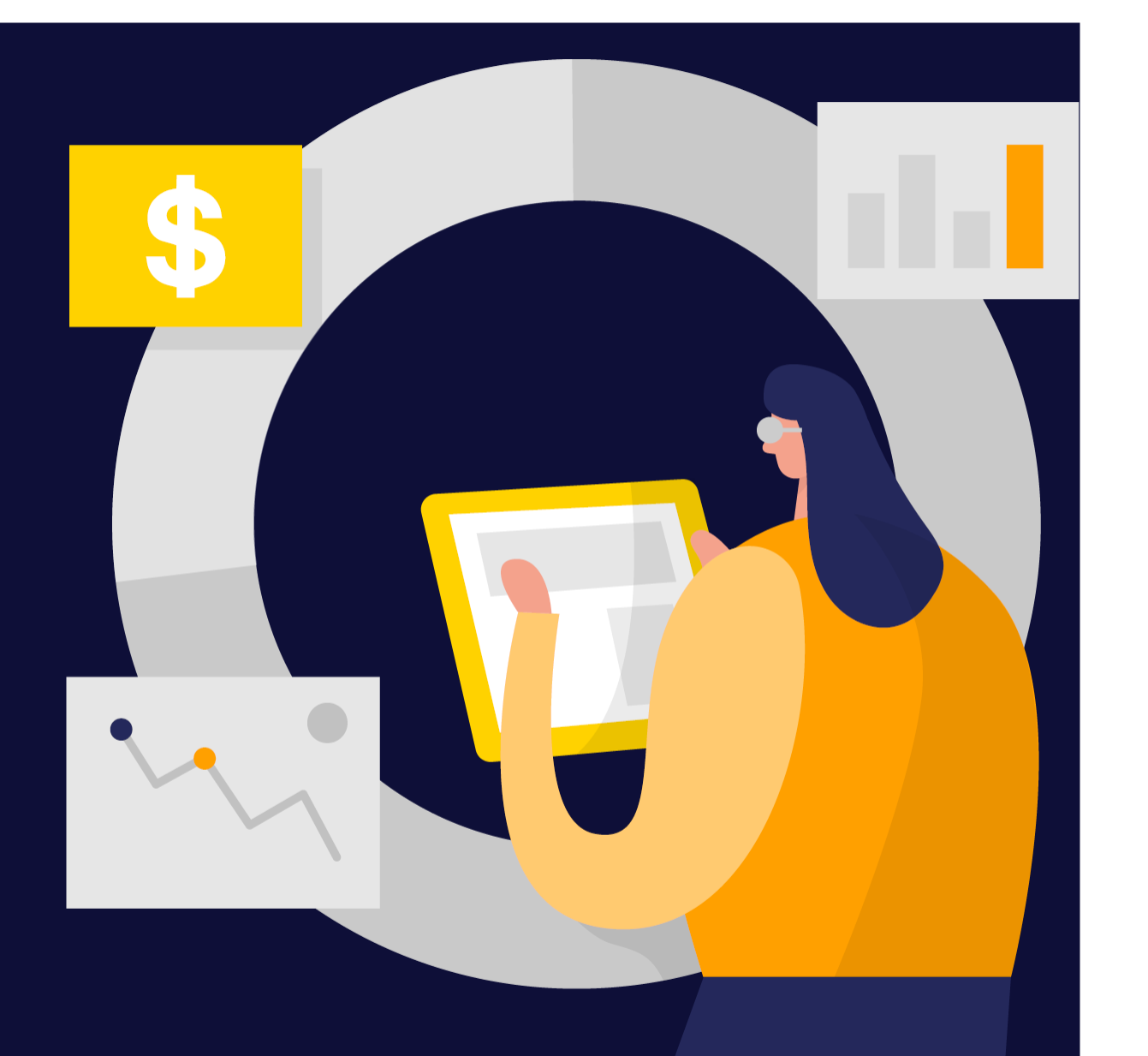

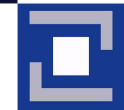

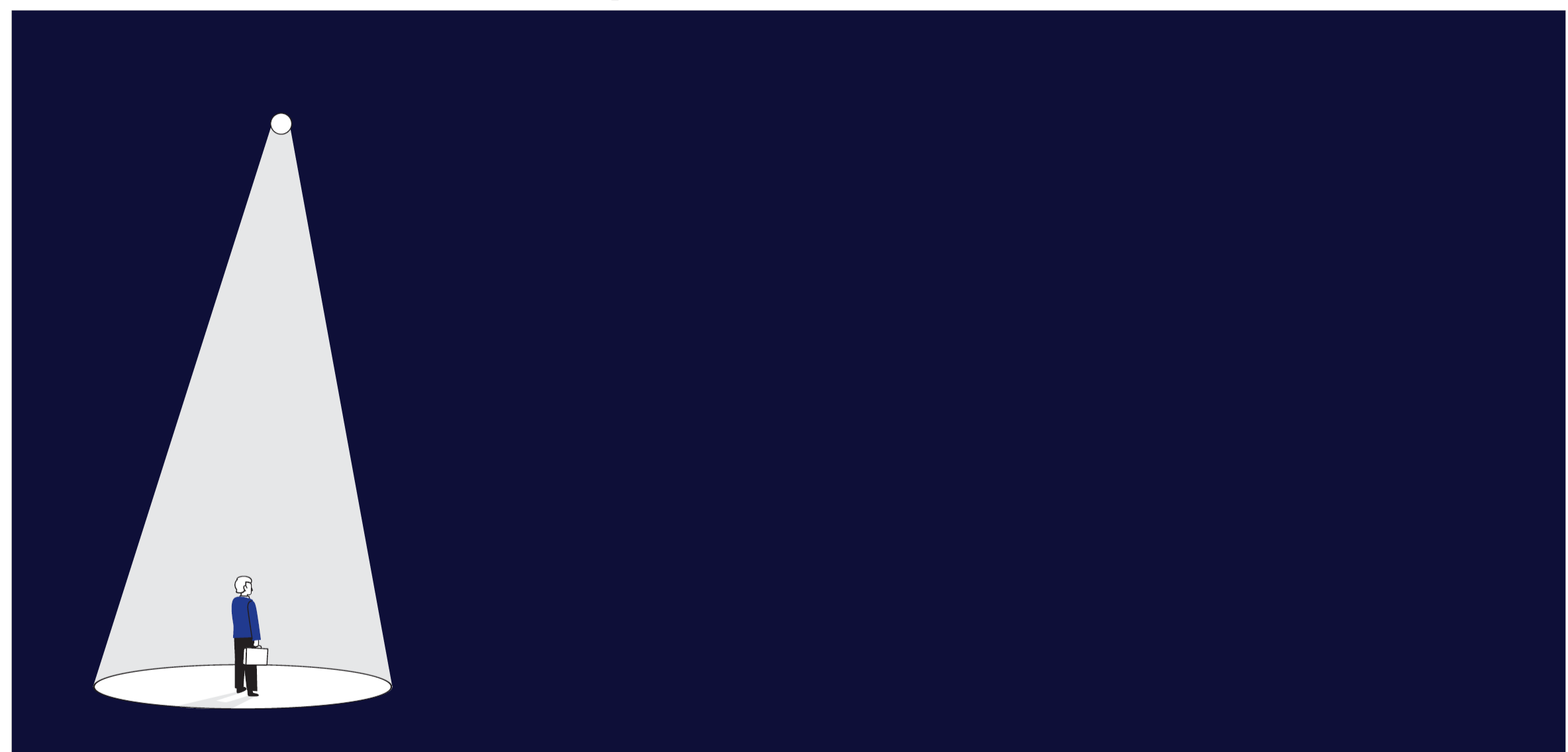

ჩ)

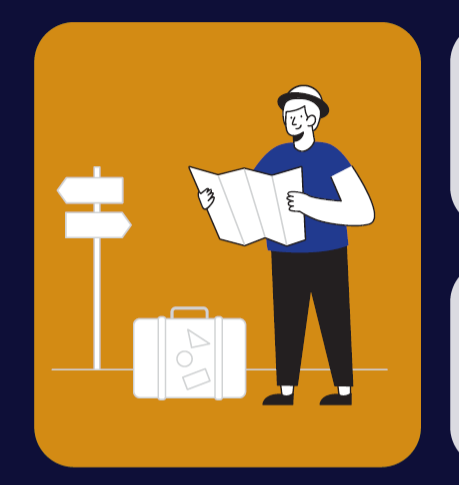

Seitennavigation einfach halten

Überschriften klar und strukturiert halten

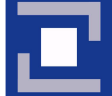

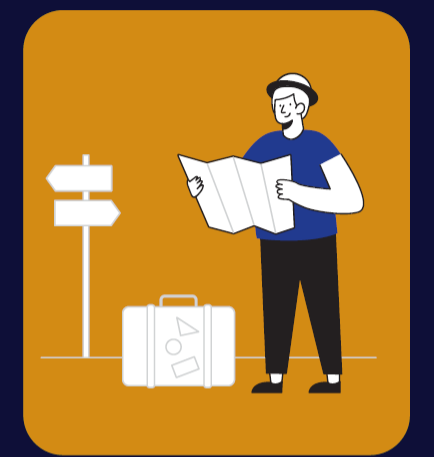

Seitennavigation einfach halten

Überschriften klar und strukturiert halten

Inhalte für die eigene Zielgruppe schreiben

Pro Inhaltsseite auf ein Thema fokussieren

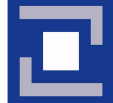

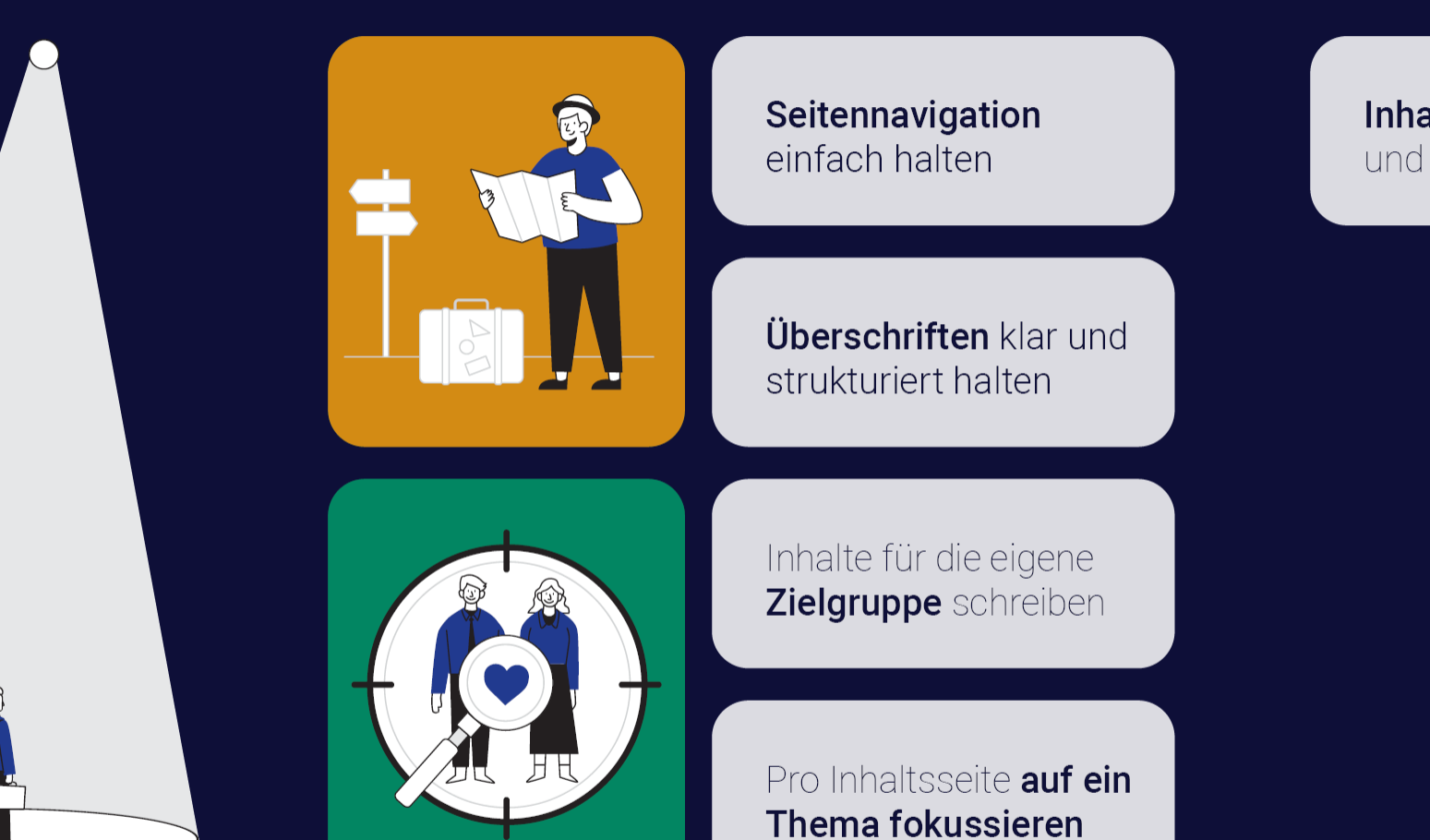

Inhalte nicht doppeln und aktuell halten

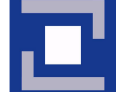

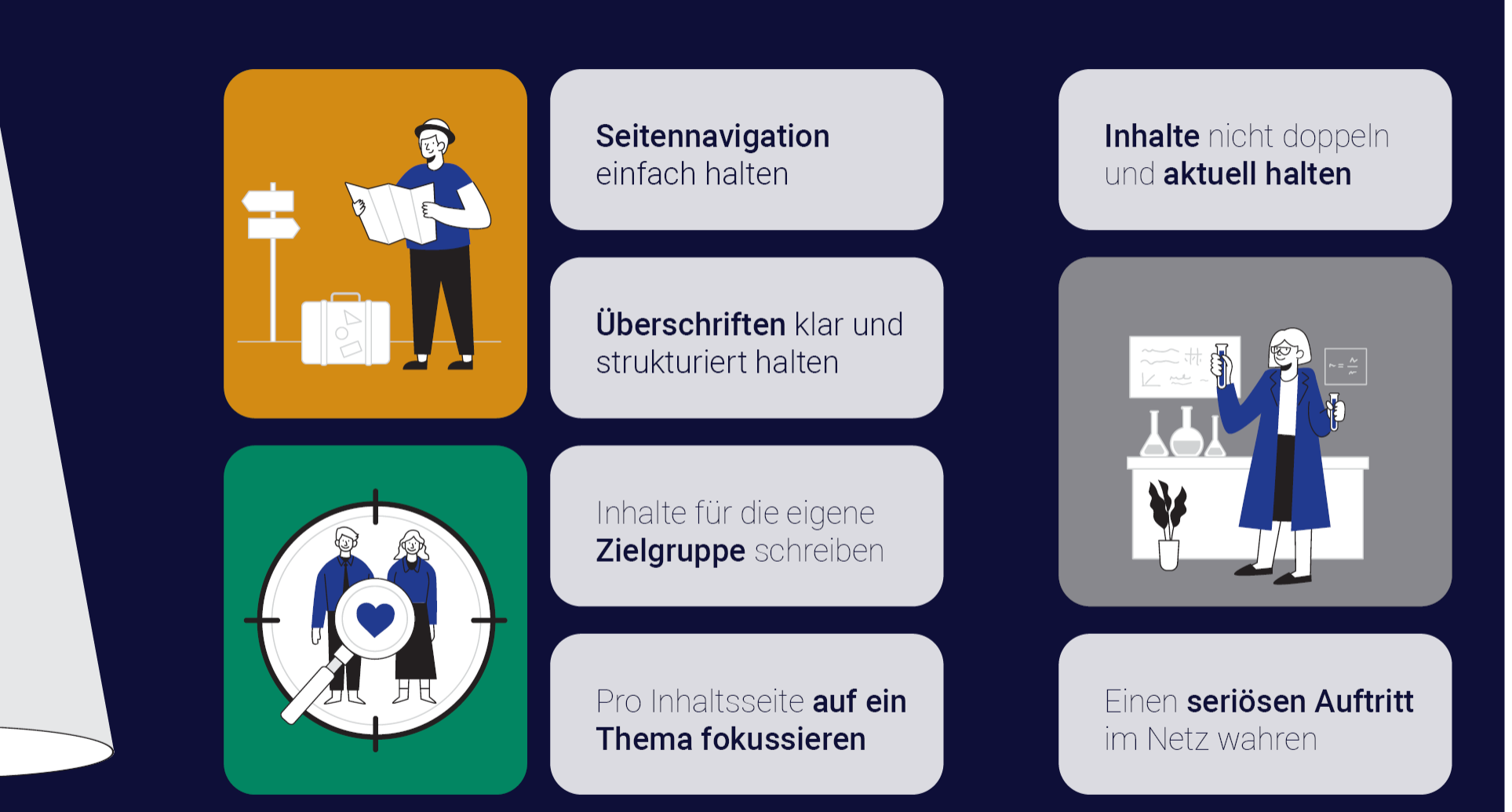

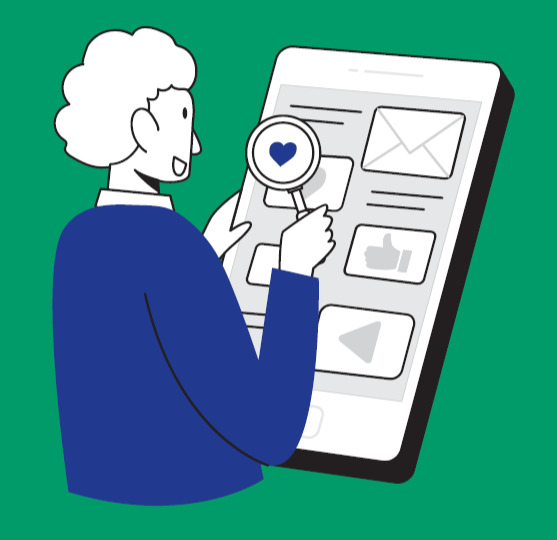

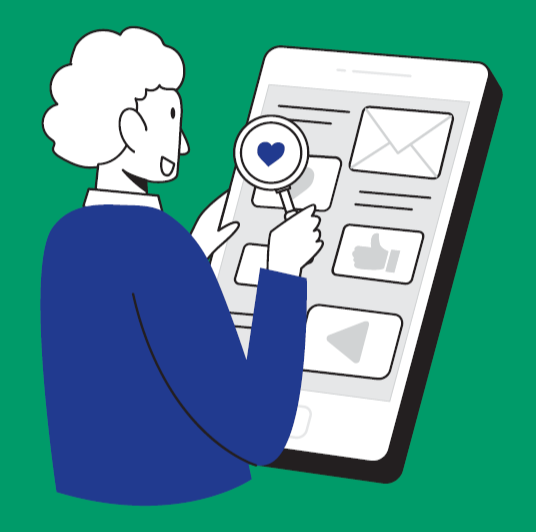

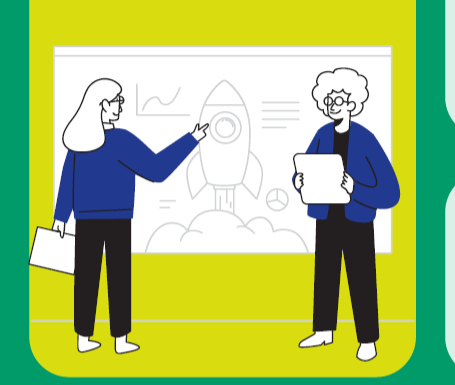

**Gelungene Schaubilder** sorgen für Reichweite

Inhalte mit qualitativen Infografiken ergänzen

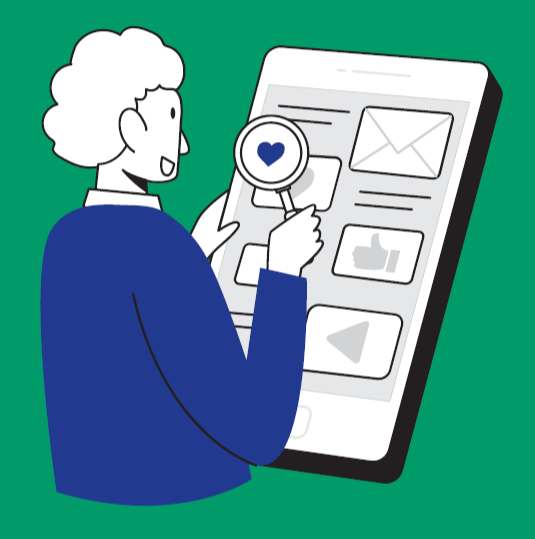

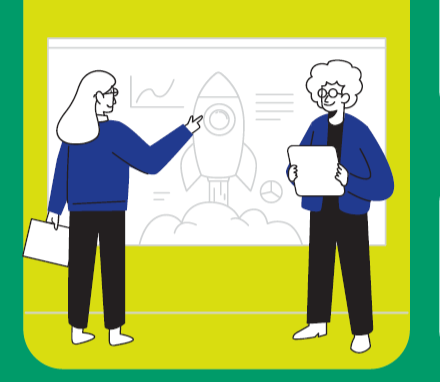

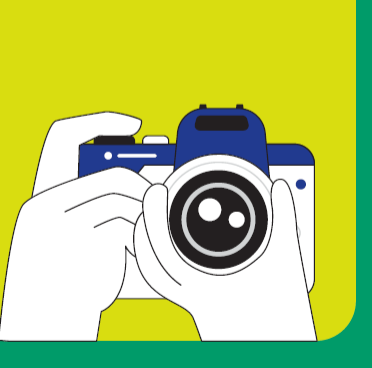

**Gelungene Schaubilder** sorgen für Reichweite

Inhalte mit qualitativen Infografiken ergänzen

Stockmedien meiden & eigene Bilder verwenden

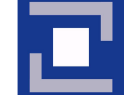

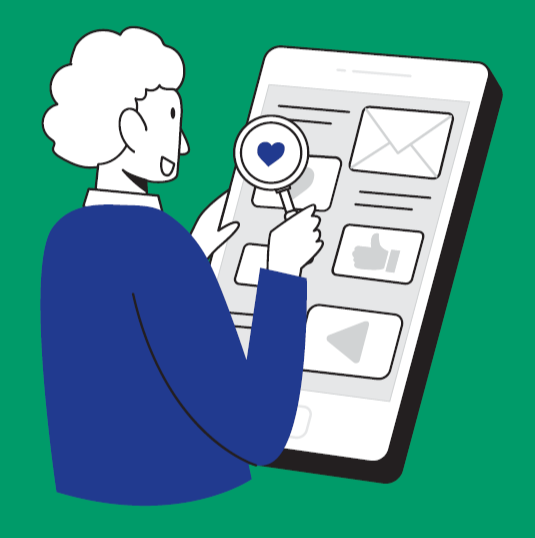

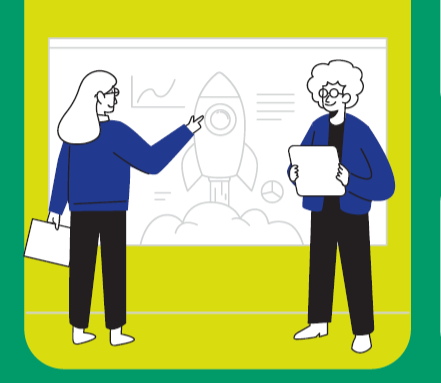

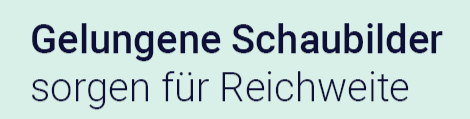

Inhalte mit qualitativen Infografiken ergänzen

Stockmedien meiden & eigene Bilder verwenden

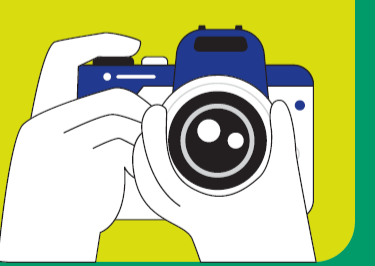

Bildbeschreibungen kurz und präzise halten

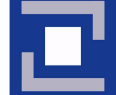

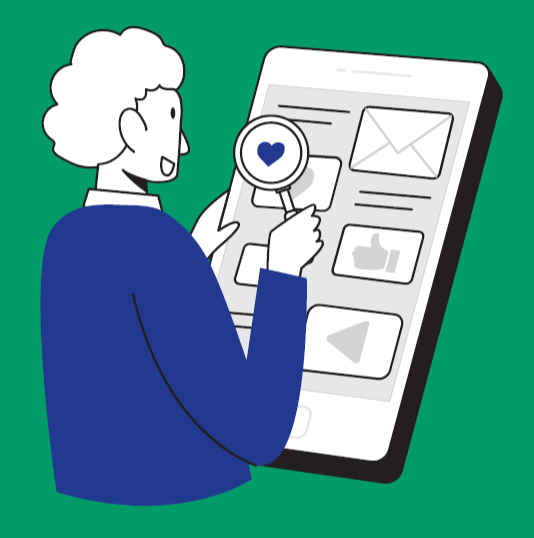

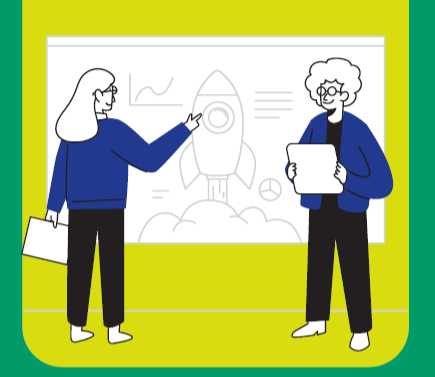

**Gelungene Schaubilder** sorgen für Reichweite

Inhalte mit qualitativen Infografiken ergänzen

Stockmedien meiden & eigene Bilder verwenden Zusätzliche Inhalte (Videos, Pdfs) anbieten

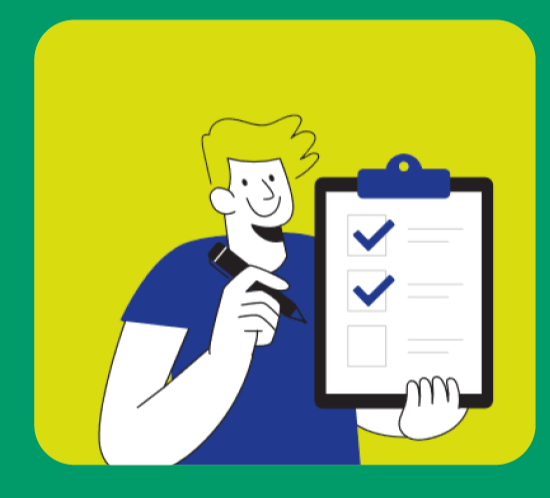

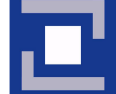

Bildbeschreibungen kurz und präzise halten

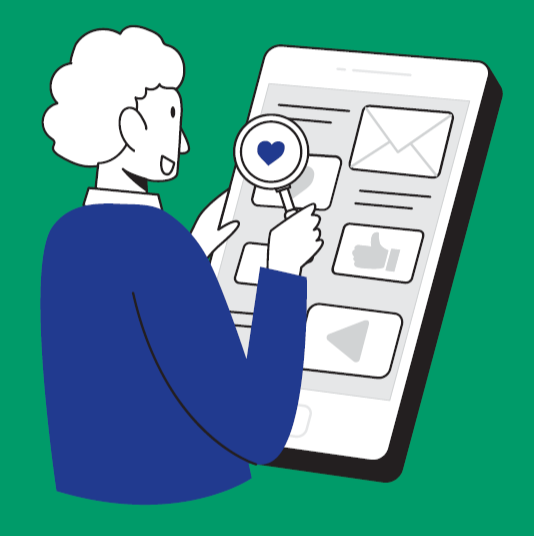

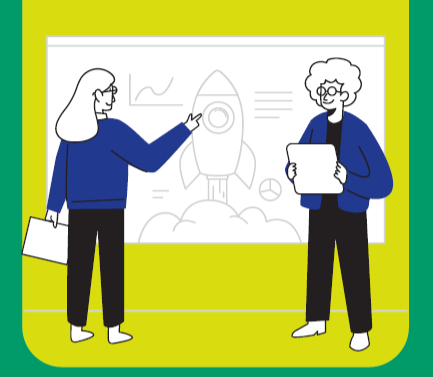

**Gelungene Schaubilder** sorgen für Reichweite

Inhalte mit qualitativen Infografiken ergänzen

Stockmedien meiden & eigene Bilder verwenden

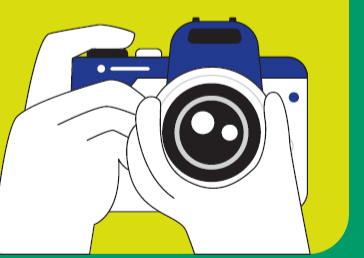

Bildbeschreibungen kurz und präzise halten Zusätzliche Inhalte (Videos, Pdfs) anbieten

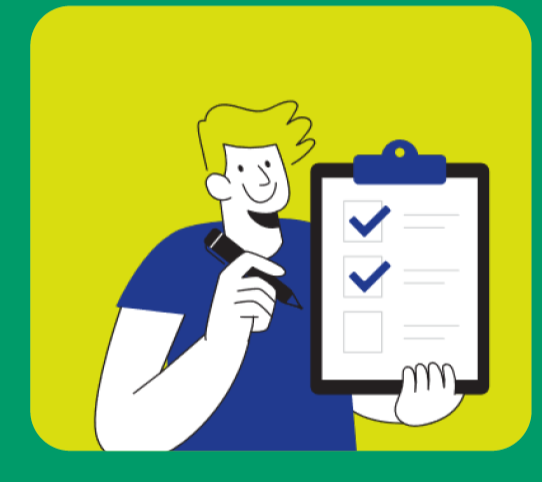

Nur auf seriöse externe Inhalte verweisen

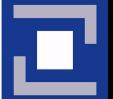

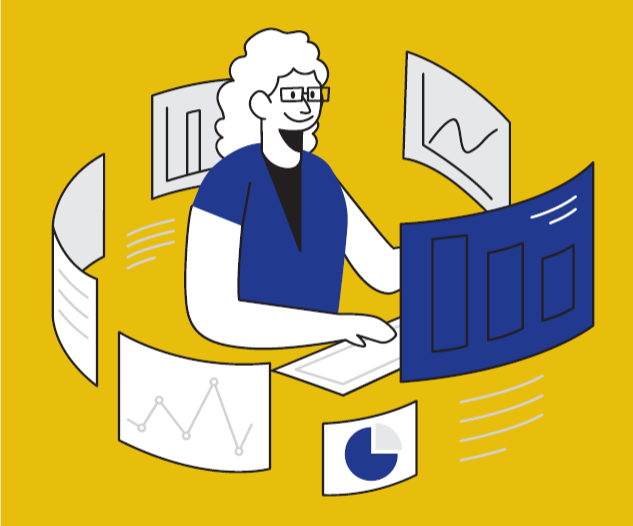

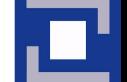

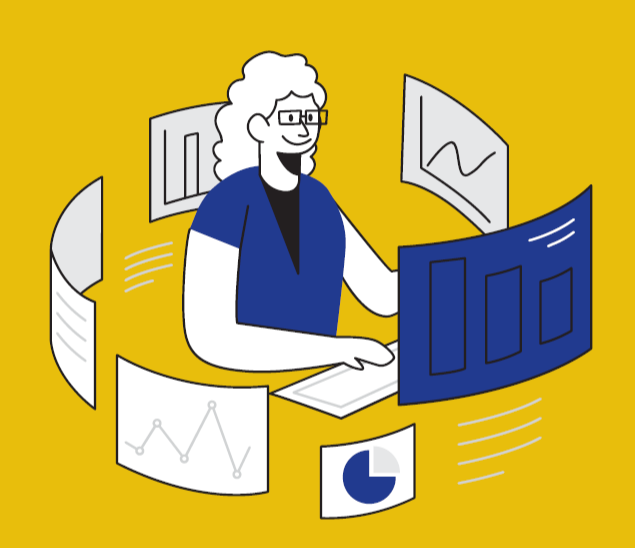

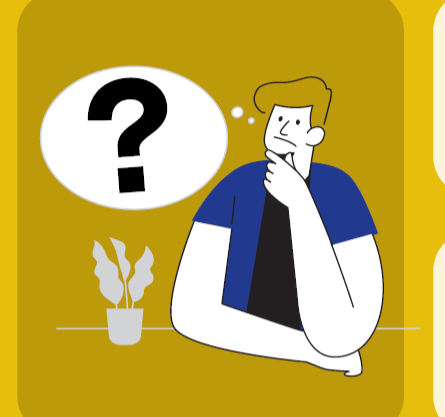

**Verwandte Fragen** beantworten

Alle Teilbereiche eines Themas mit abdecken

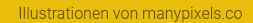

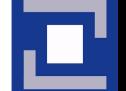

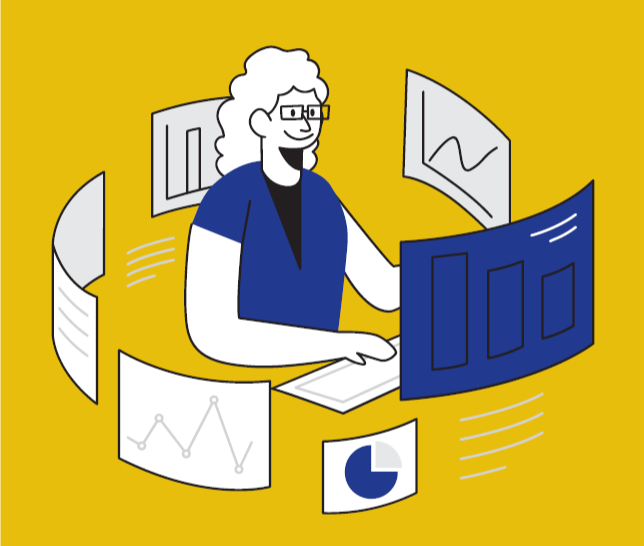

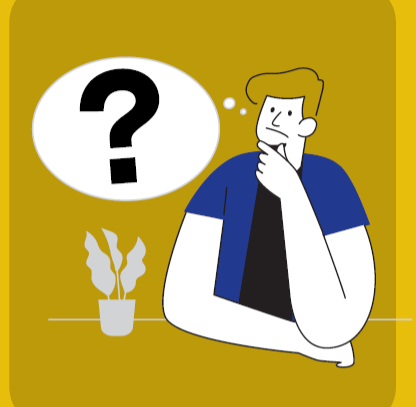

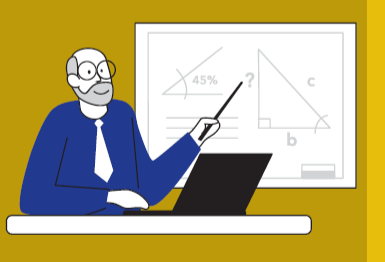

**Verwandte Fragen** beantworten

Alle Teilbereiche eines Themas mit abdecken

Themen ausführlich erklären und diskutieren

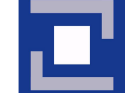

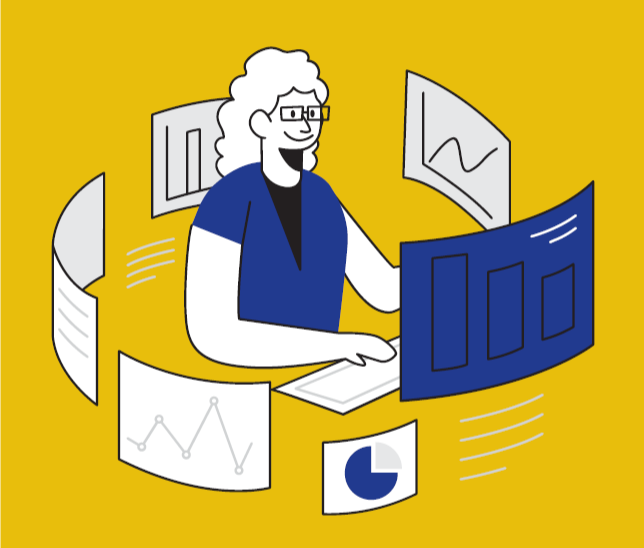

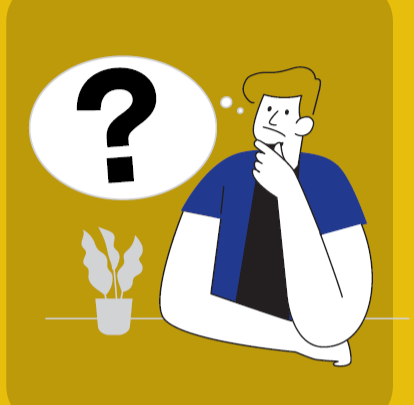

**Verwandte Fragen** beantworten

Alle Teilbereiche eines Themas mit abdecken

Themen ausführlich erklären und diskutieren

Weiterführende Inhalte empfehlen & verlinken

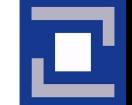

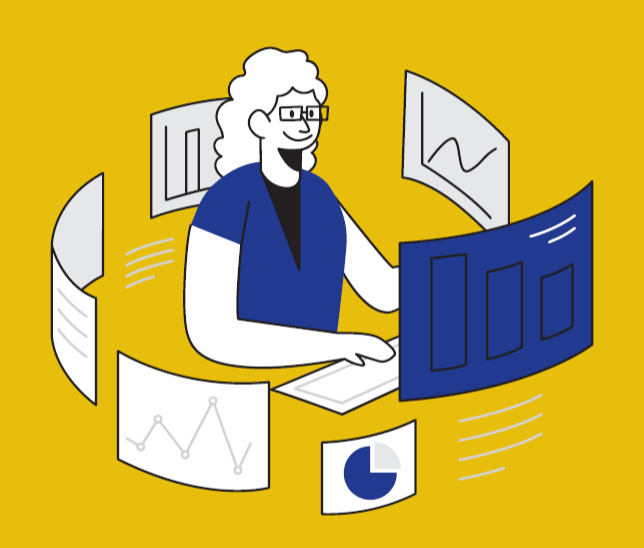

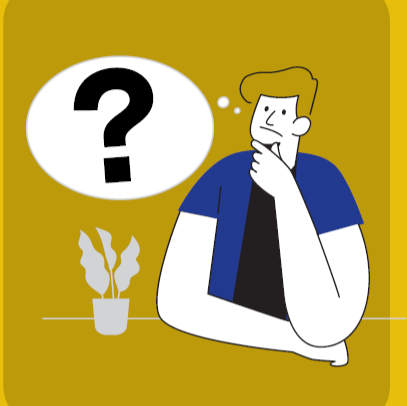

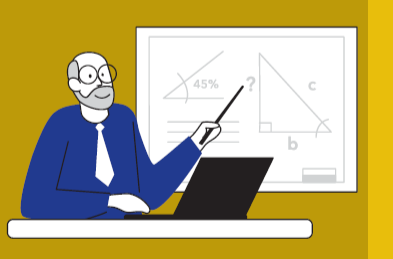

**Verwandte Fragen** beantworten

Alle Teilbereiche eines Themas mit abdecken

Themen ausführlich erklären und diskutieren

Weiterführende Inhalte empfehlen & verlinken

**FAQ-Bereiche mit dem** FAQ-Plugin erstellen

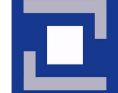

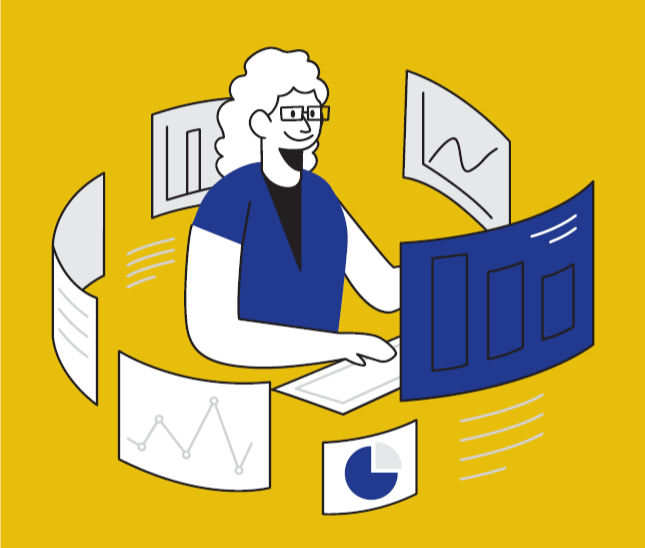

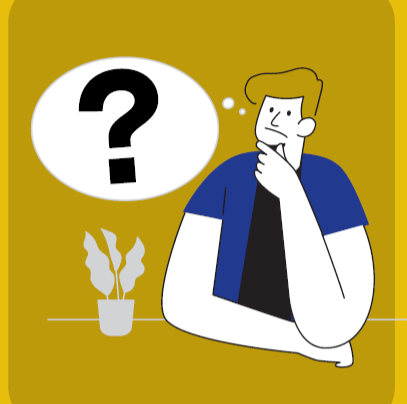

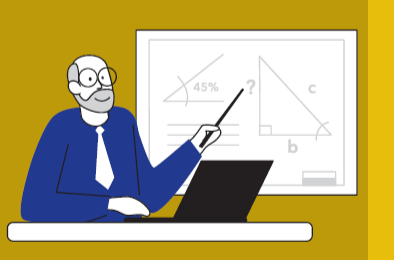

**Verwandte Fragen** beantworten

Alle Teilbereiche eines Themas mit abdecken

**Themen ausführlich** erklären und diskutieren

Weiterführende Inhalte empfehlen & verlinken

**FAQ-Bereiche** mit dem FAQ-Plugin erstellen

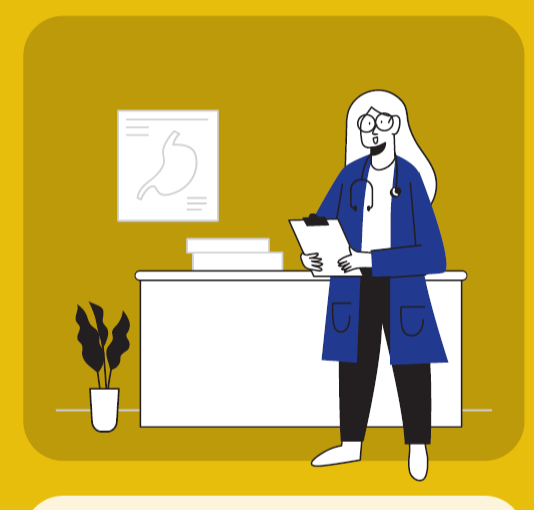

Eigenes Fachwissen in Inhalten vermitteln

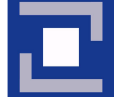

## SEO 2021 | Perfektion

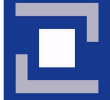

## SEO 2021 | Perfektion

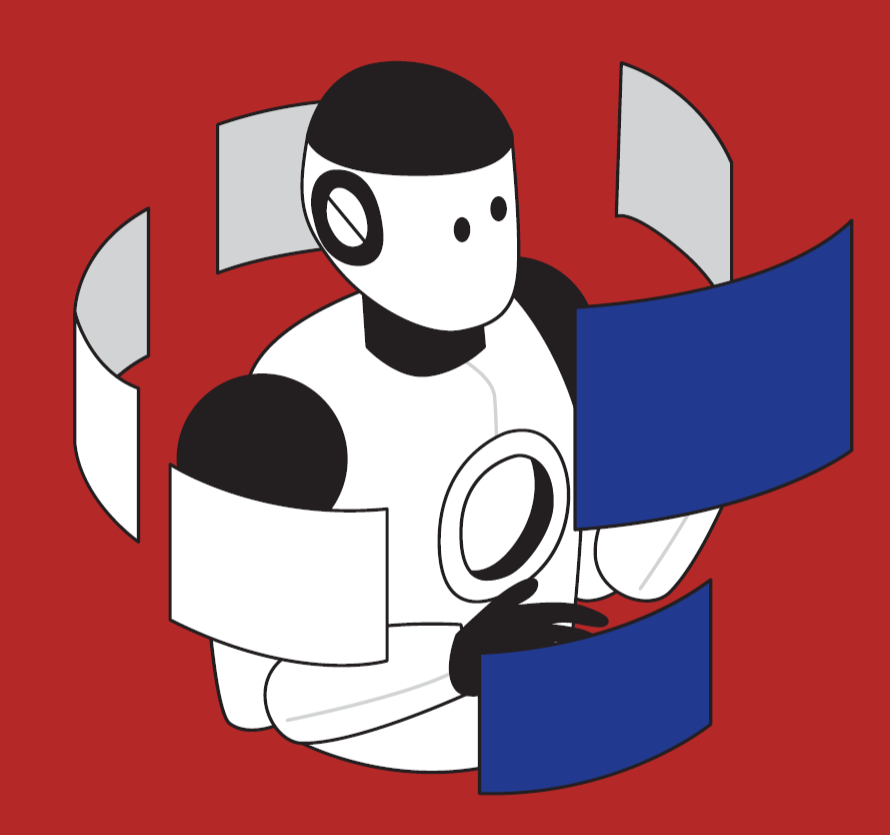

## **Nicht** überoptimieren

Inhalte primär für Menschen verfassen

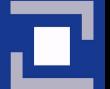

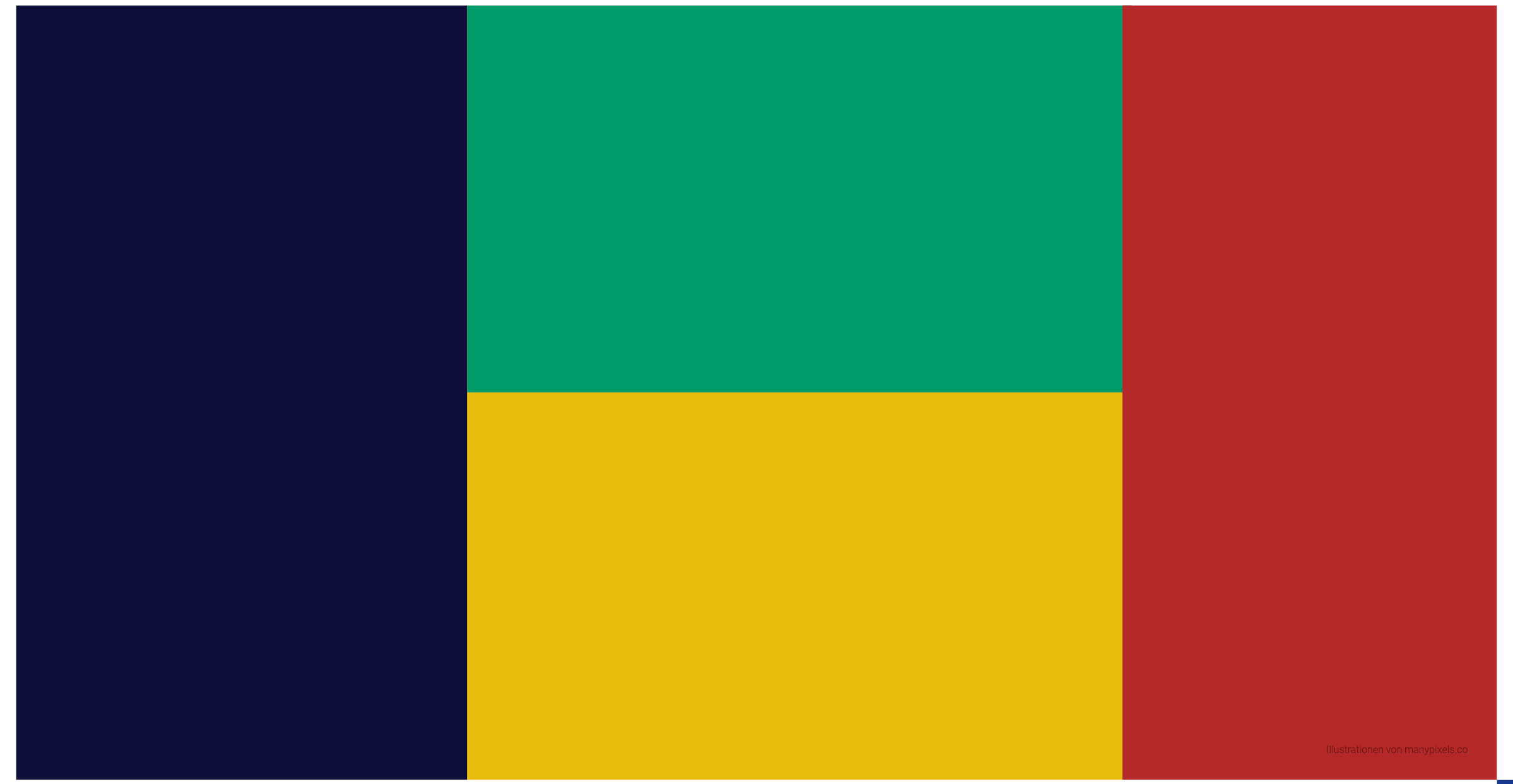

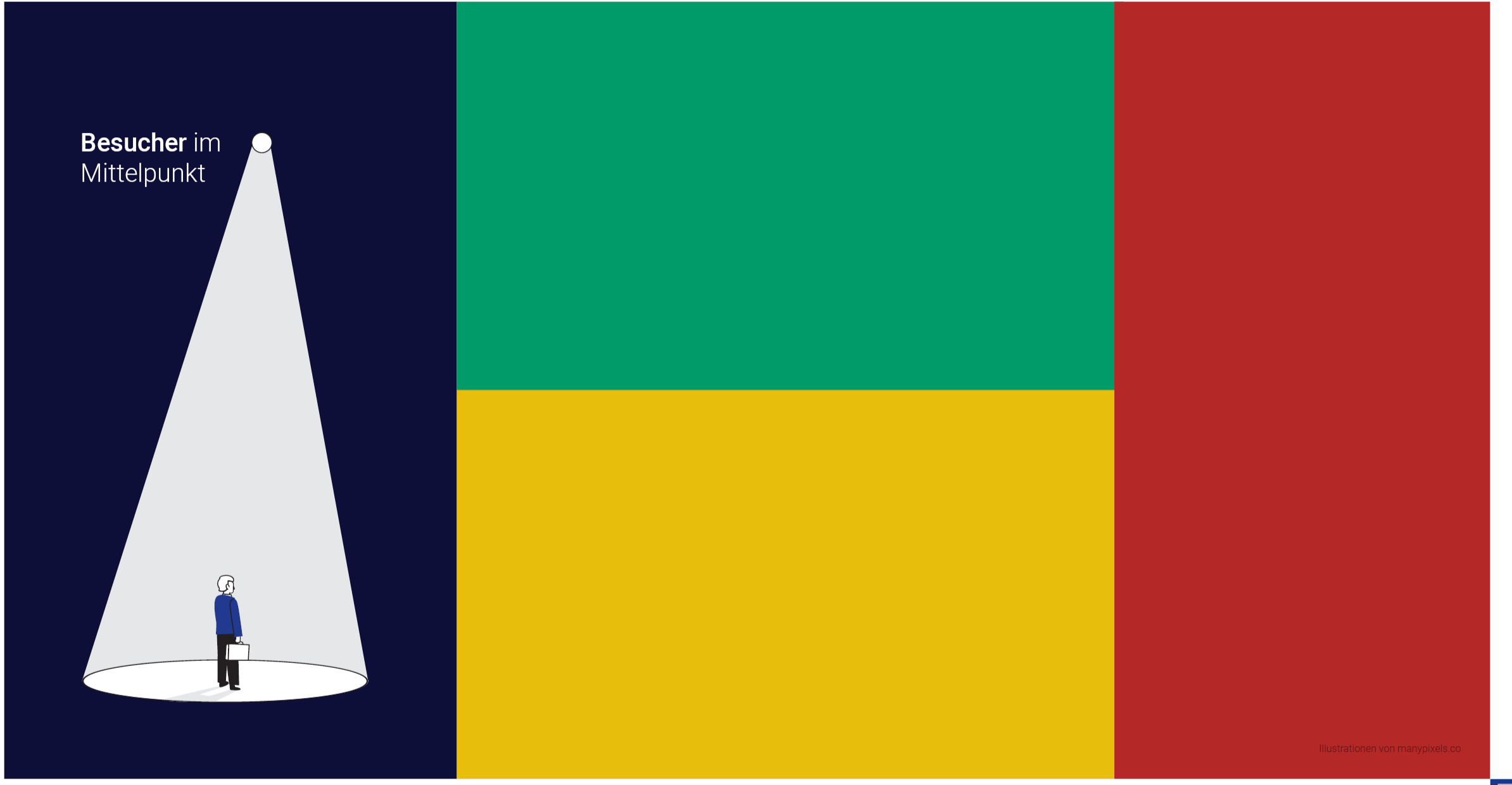

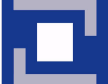

 $\overline{O}$ 

Besucher im Mittelpunkt

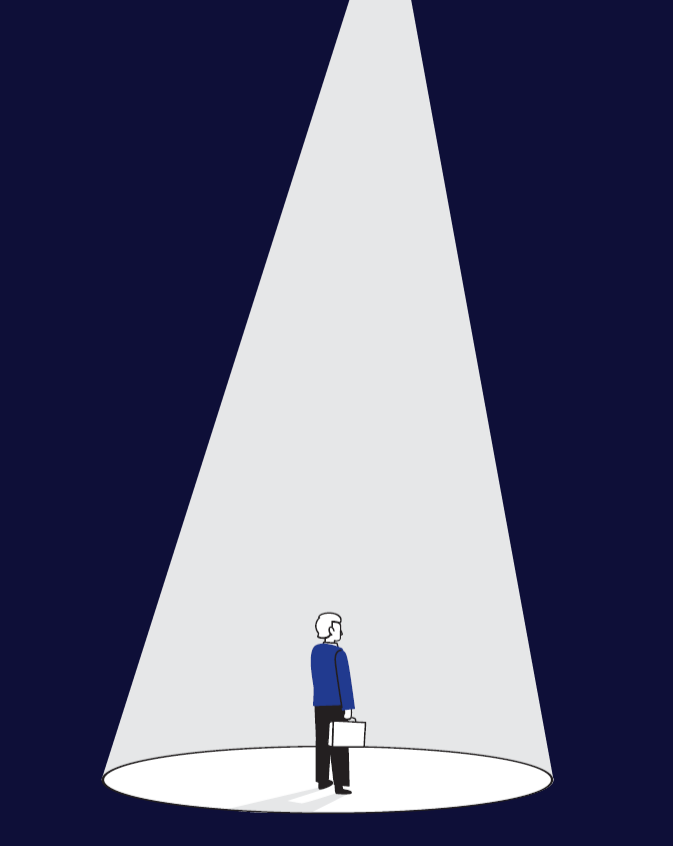

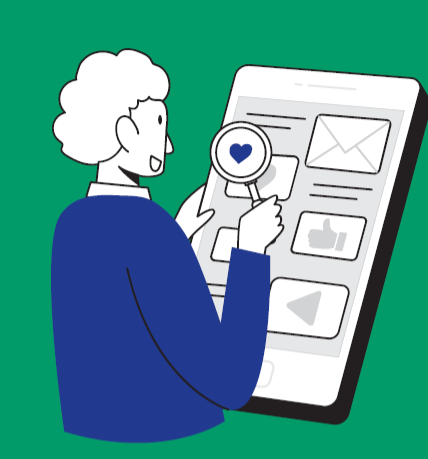

Ergänzende Medien bereitstellen

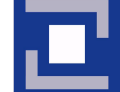

 $\overline{O}$ 

Besucher im Mittelpunkt

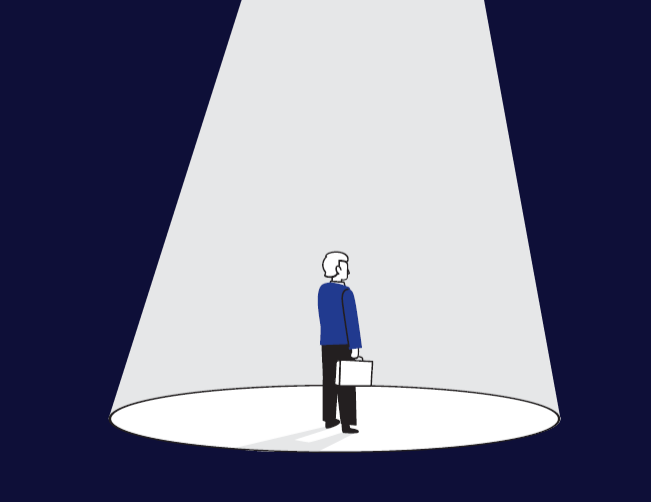

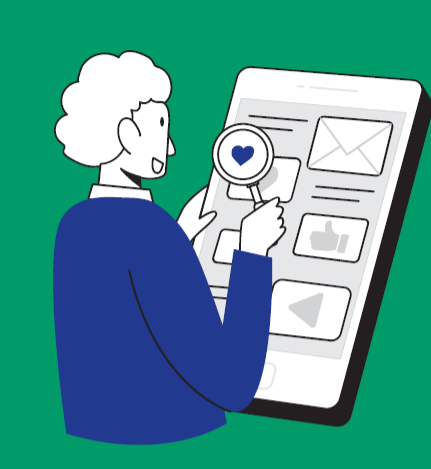

**Ergänzende Medien** bereitstellen

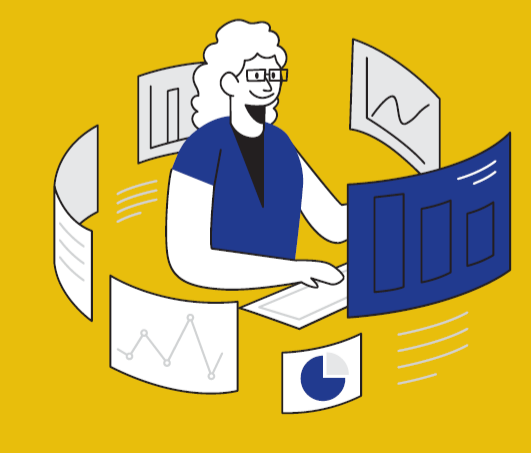

**Umfassende Inhalte** erstellen

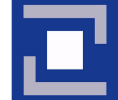

 $\bigcup$ 

Besucher im Mittelpunkt

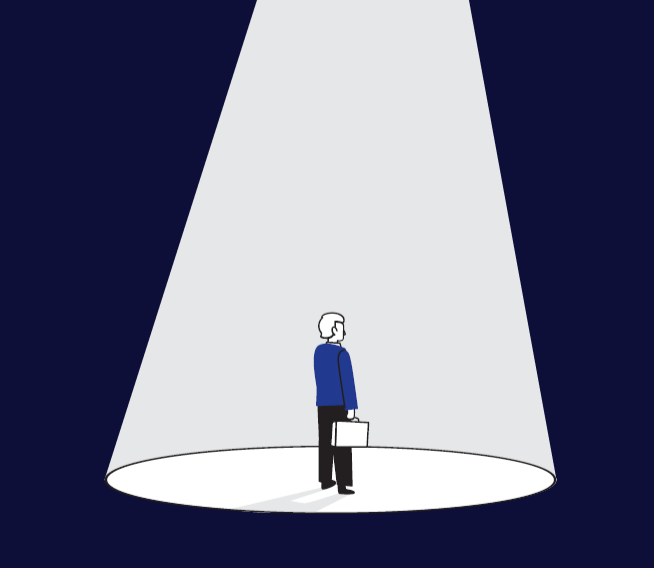

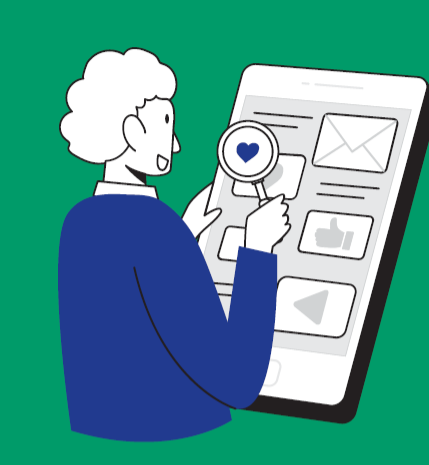

**Ergänzende Medien** bereitstellen

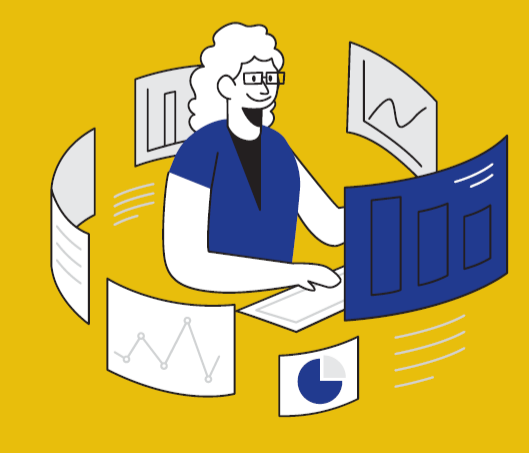

**Umfassende Inhalte** erstellen

Nicht überoptimieren Inhalte primär für Menschen verfassen

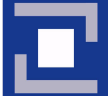